## **JEOFİZİK ETÜTLERİ DAİRESİ BAŞKANLIĞI SİSMİK VERİ İŞLEM MERKEZİ** \*Maden Tetkik ve Arama Genel Müdürlüğü, Jeofizik Etütleri Dairesi Başkanlığı - Ankara

Merkezinde üç kullanıcı kapasiteli Linux tabanlı Red Hat işle- tim sistemine sahip Disco Focus 5.4 veri işlem yazılımı kullanılmaktadır.

Rezzan ÖZERK\* ve Sinem AYKAÇ\*

Jeofizik Etütleri Dairesi bünyesinde kuru-Ian Sismik Veri İşlem Merkezi (Şekil 1) 2008 yılında hizmet vermeye başlamıştır. Veri İşlem

Veri İşlem paket programı iki ve üç bo- yut-Rezzan OZERK\* ve Sinem AYKAÇ\* (borana başlamıştır. Turverileri işlemeye uygun olup, kendi içinde modül olarak isimlendirilen birçok alt program-<br>tabanlı Red Hat işletim sistemine sahip Disco Focus 5.4 veri işlem yazılımı yazılımı yazılımı bir bir bir sahi dan oluşmaktadır. Her birinin ayrı işlevi vardır. Sismik veri işlem de belirli bir işlem akışı mevcuttur.

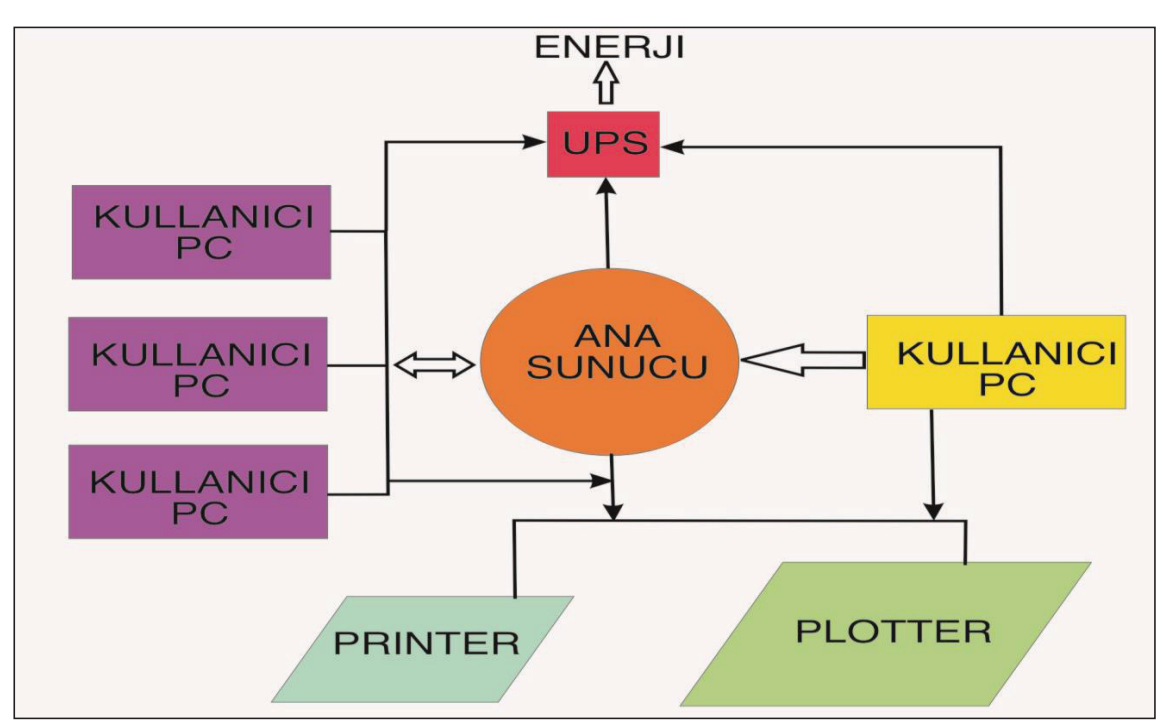

Şekil 1- Veri İşlem Merkezi Şematik Görünümü

Veri işlem aşamasında arazide kayıt edi- 5) Genlik kazan<sub>'</sub> len veriler SEGD formatında olup veri işlemin Disco Focus programında yapılabilmesi için SEGD modülü ile Disco internal formatına dönüştürülür. Kullanılan akış şeması ile yapılan işlemlere genel bir çerçeve ile bakacak olursak arazide veriler çalışma amacına bağlı bunlar aşağıdaki gibi sıralanabilir.

- 1) Sismik verilerin okunması
- 2) Sismik hat içi atış alıcı düzeni (geometry)
- 3) İstenmeyen kalitedeki sismik izlerin ayıklanması (editing)
- 4) Atış düzeninden ortak yansıma düzenine geçilmesi (CDP)

5) Genlik kazancı uygulanması (Gain)

## **VERİ İŞLEM AŞAMALARINDAN BAZI ÖRNEKLER**

Arazide veriler çalışma amacına bağlı bunlar aşağıdaki gibi sıralanabilir. Tarak ola- rak belirli bir atış alıcı düzeninde toplanır (Şekil 2). Uygun modüller yardımı ile atış alıcı düzeninden ortak yansıma düzenine (CDP) geçiş yapılır. Sismik datanın, genelleştirilmiş veri işlem akış düzenine (Şekil 3) uygun olarak prosesi gerçekleştirilir.

<sup>\*</sup>Maden Tetkik ve Arama Genel Müdürlüğü, Jeofizik Etütleri Dairesi Başkanlığı - Ankara

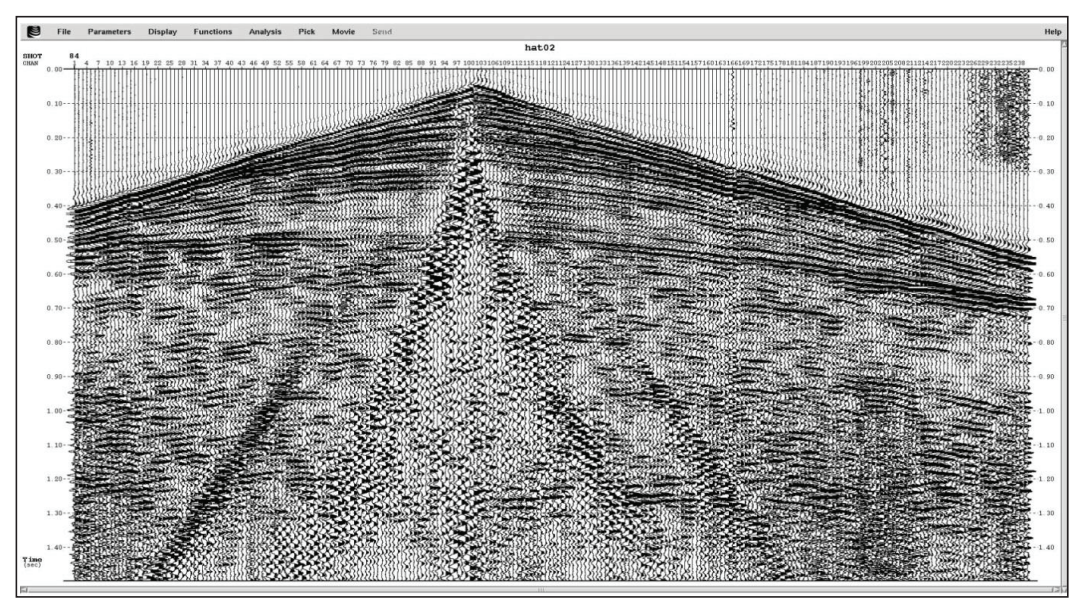

Şekil 2- Araziden Alınmış Sismik Yansıma Atış Kaydı Örneği

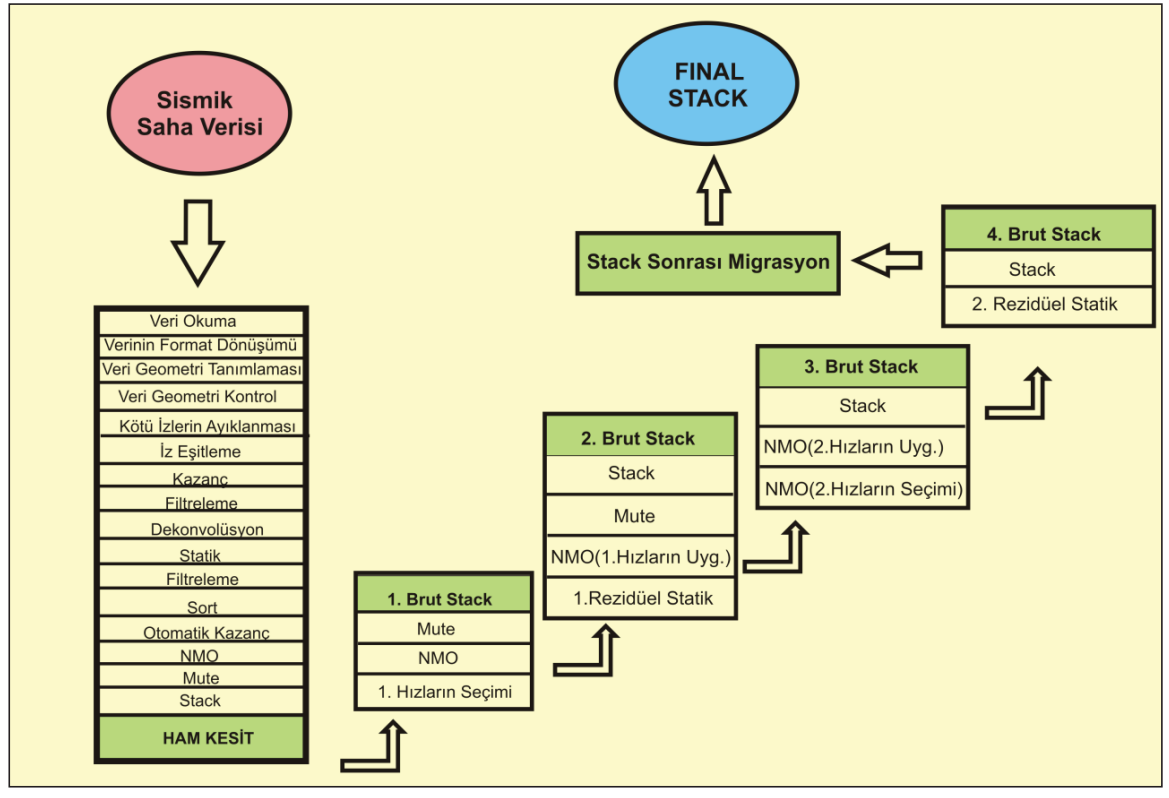

Şekil 3- Genelleştirilmiş Veri İşlem Akış Şeması

Disco - Focus programında ilgili modül ile ve enerji kaynağının (vibro) yarattığı gü veritabanındaki geometri bilgileri iz başlıkları- en aza indirilerek veri kalitesinin artma na (trace header) yazdırılır. Ardından kötü izler (Şekil 4) ayıklanarak (edit) çevresel etmenler

ve enerji kaynağının (vibro) yarattığı gürültüler en aza indirilerek veri kalitesinin artması sağlanmış olur.

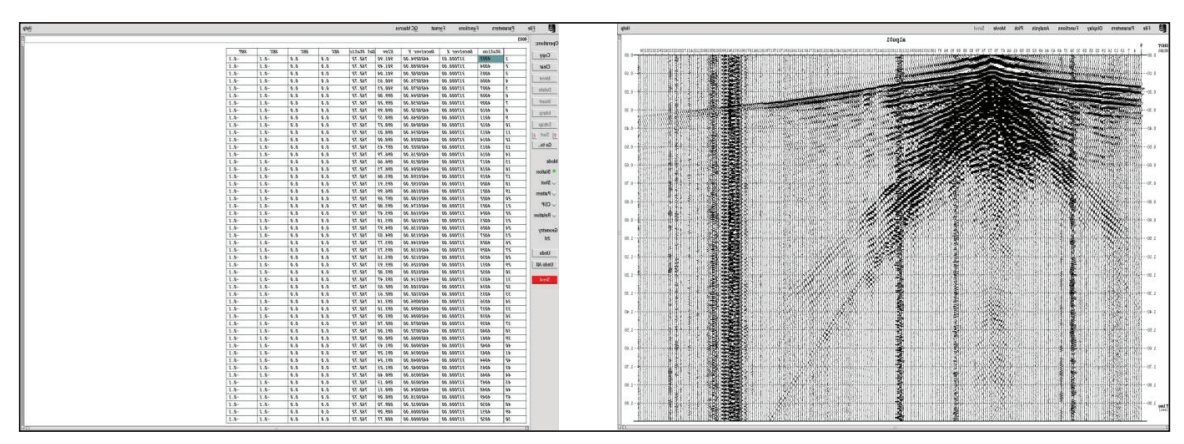

Şekil 4- Atış Kaydı Uzerindeki Kötü İzlerin Görüntüsü<br>

Arazi çalışması sırasında vibrolar arasında oluşabilecek genlik farklarının giderilmesi amacı ile yapılan düzeltmenin ardından küre-genliklerin arzu edilen seviyeye taşınması sağlanır. sel açılımdan kaynaklanan genlik azalımının

Arazi çalışması sırasında vibrolar arasın- yerine konulması gerekmektedir. Kazanç da oluşabilecek genlik farklarının giderilmesi (Gain) analizi (Şekil 5) ile veriler kontrol edilerek genliklerin arzu edilen seviyeye taşınması sağlanır.

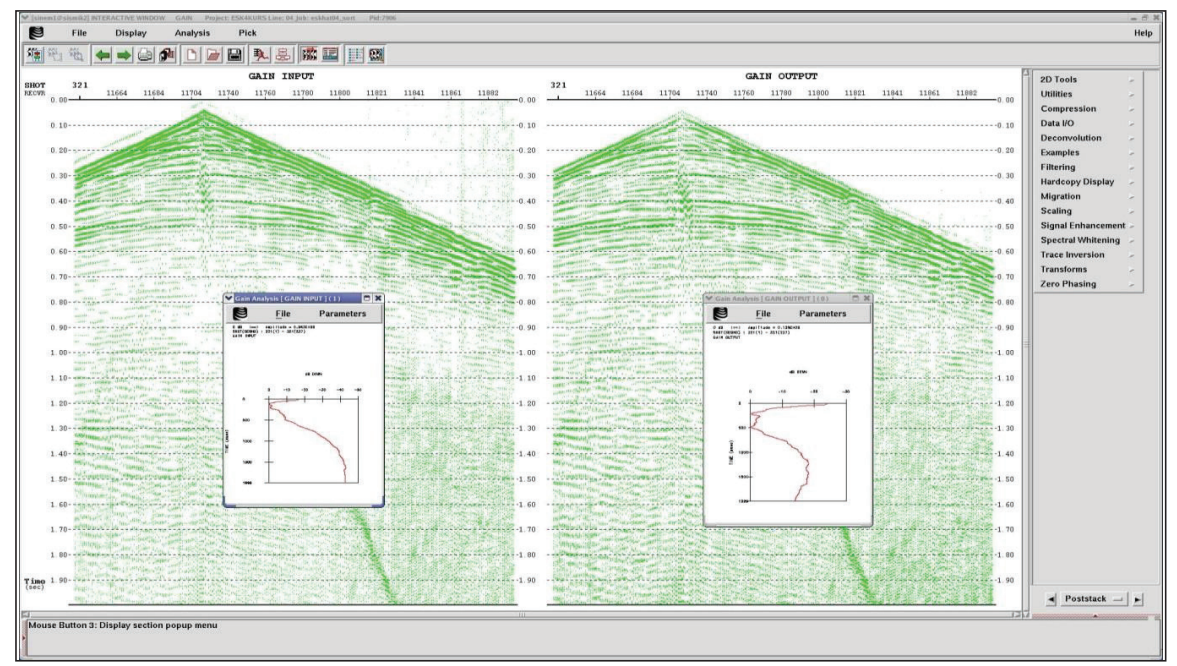

Şekil 5- Gain Öncesi ve Sonrası Görüntü

şitli filtre tipleri mevcuttur. Verilerin frekans düzeltmesi yapılır (Şekil 6). Bu işlem yapılırken ortamındaki görüntüsü incelenir. Çeşitli filtre bir datum düzeyi seçilerek tüm atışlardaki ditestleri yapılarak uygun filtre boyu ve pence- bekt gelen dalgalard ortamındaki görüntüsü incelenir. Çeşitli filtre re tipi seçilir. Kot farklılığından meydana gelen

Kullanılan veri işlem programında çe-<br> bozucu etkileri düzeltmek amacı ile yükseklik düzeltmesi yapılır (Şekil 6). Bu işlem yapılırken rekt gelen dalgalardan hesaplanan hızlar kullanılarak yükseklik düzeltmesi uygulanır.

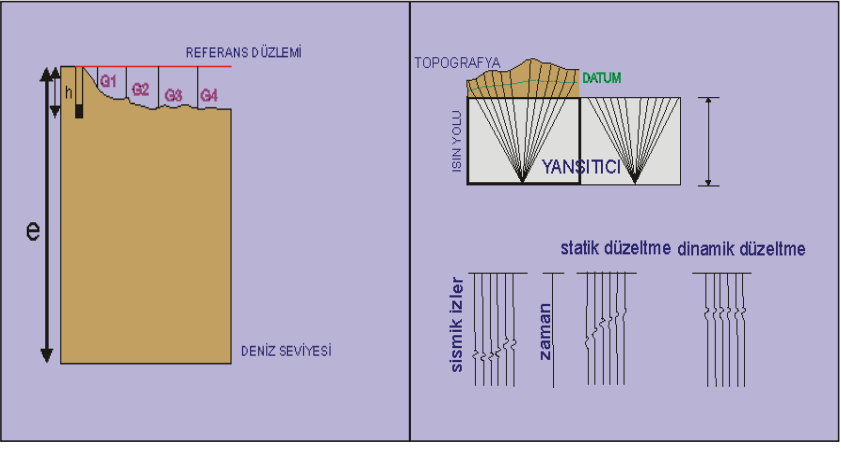

Dalgacığı şekillendirmek, düşey çözünürlüğü arttırmak ve tekrarlı yasımaları ortadan Şekil 6- Statik Düzeltme

Dalgacığı şekillendirmek, düşey çözünürlüğü dırmak amacıyla Dekor arttırmak ve tekrarlı yasımaları ortadan kal-

dırmak amacıyla Dekonvolüsyon (ters evrişim) (Şekil 7) uygulanmıştır (Yılmaz O.,1987).

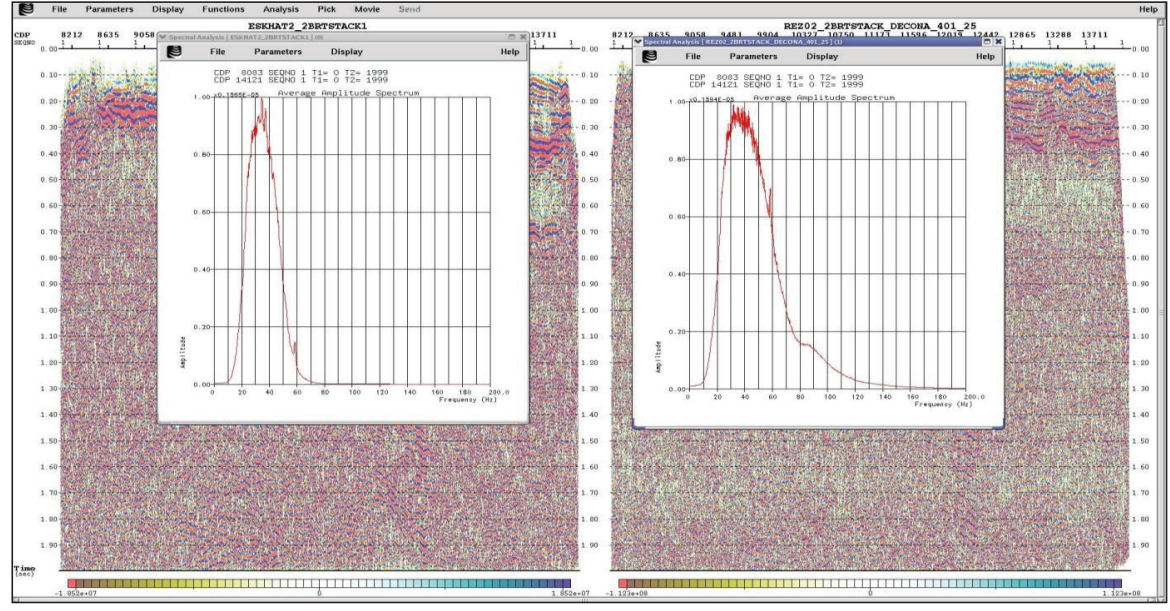

Şekil 7- Dekonvolüsyon Öncesi ve Sonrası Spectrum Görüntüleri

Sismik hız analizi Focus'ta interaktif olarak yapılmaktadır (Şekil 8). Bulunan yığma hızları veritabanına yazılır ve bu hızlar kullanıla-

analizi Focus'ta interaktif olarak birak hiperbol konumundaki hız düzeni yatay hız düzenine sokulmuş olur.

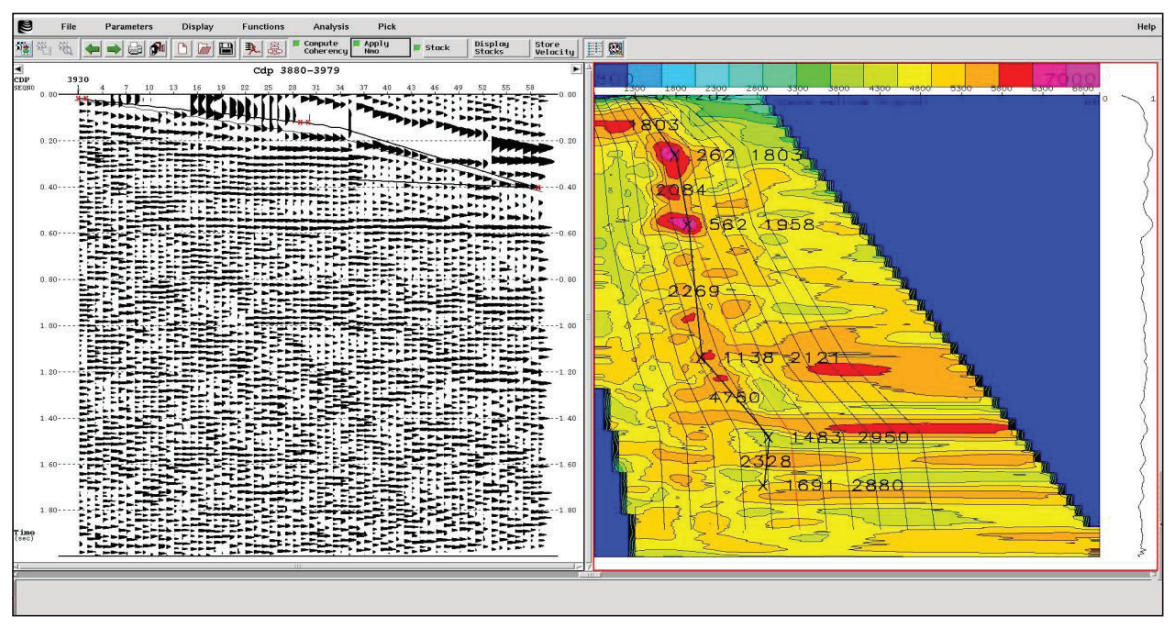

Şekil 8- Hız Analizi Uygulamasından Bir Görüntü

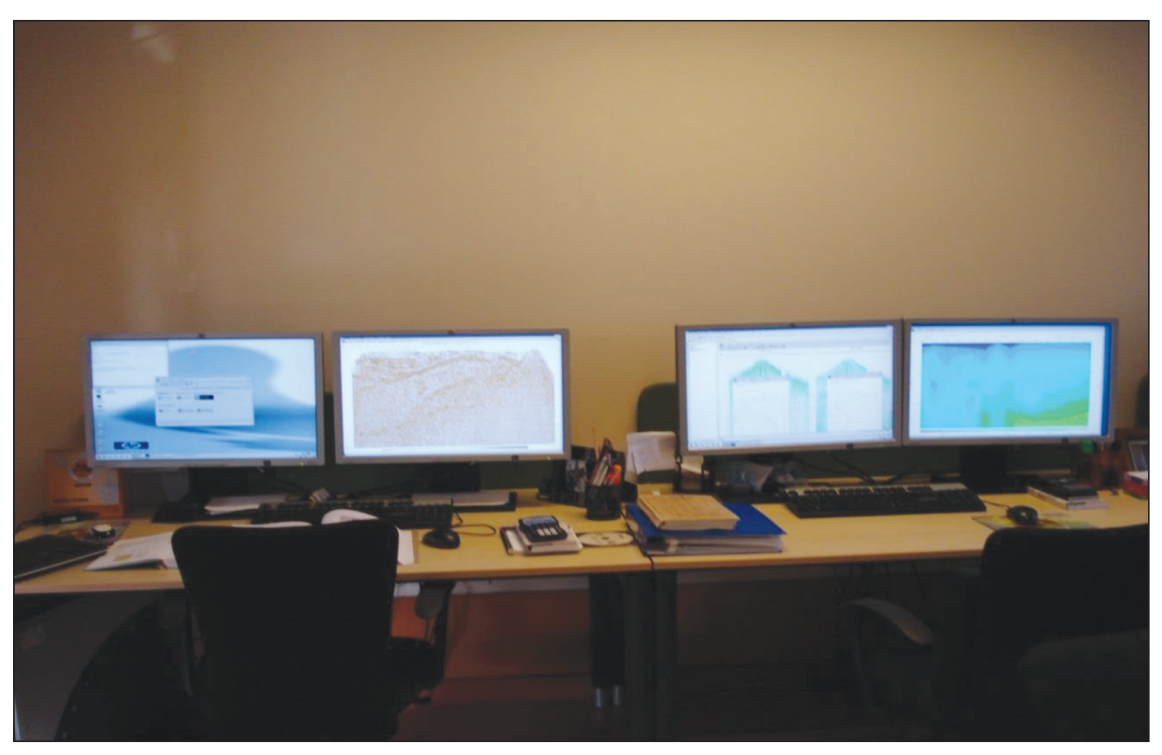

Şekil 9- Sismik Veri İşlem Merkezi

Sismik Veri İşlem Merkezinde (Şekil 9) sismik yansıma çalışmaları neticesinde elde edilen sismik datalar, veri işlem yazılımındaki modüller kullanılarak final sismik kesitler haline getirilir. Sismik veri işlem, toplanan verilerin çeşitli işlemlerle anlamlı ve yorumlanabilir hale getirilmesidir. Veri işlem aşamasında hedef, veriyi en iyi şekilde işleyerek yorumcuya hazır hale getirmektir. Sismik yansıma yönteminde sismik veri işlem sonrası çıkan ürün bir final sismik zaman kesitidir. . Sismik zaman kesitinde yatay eksen, mesafe olarak

metre cinsinden arazide ölçülmüş sismik hat üzerindeki atış (shot) noktalarını (bu noktaların iki katı olarak ortak derinlik noktası (CDP) numaralarını göstermektedir. Düşey eksen ise saniye cinsinden gidiş-gelişi (seyahat zamanını) göstermektedir. Yığma kesitinde görülen yansıma olayları sismik dalga düşey olarak yol alıyormuş gibi çizilir. Bu varsayım ancak yatay yansıtıcı yüzeylerin olması durumunda doğrudur. Fakat yansıtıcıların eğimli olması durumunda bu varsayım doğru değildir. Bunun

düzeltilmesi için yansıma noktalarının gerçek yerlerine taşıması yani göç (migrasyon) ettirilmesi gerekir. Eskişehir-Alpu neojen havzasının jeofizik sismik yansıma etüdü ile araştırılması projesi kapsamında elde edilen sismik kesitler üzerine migrasyon uygulanarak sismik yorumları gerçekleştirilmiştir (Izladı, E., Toksoy, A.T., ve diğerleri, 2010). Aşağıdaki şekillerde bu projeden elde edilen migrasyonlu sismik yığma kesit ve migrasyonlu yorumlanmış sismik yığma kesit örneği verilmiştir (Şekil 10-11)

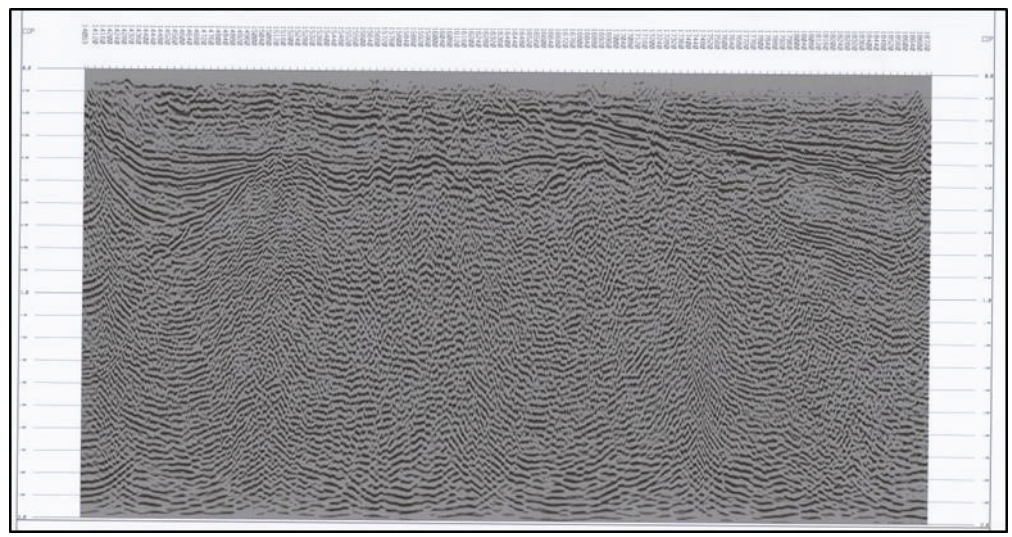

Şekil 10- Migrasyonlu yığma kesit

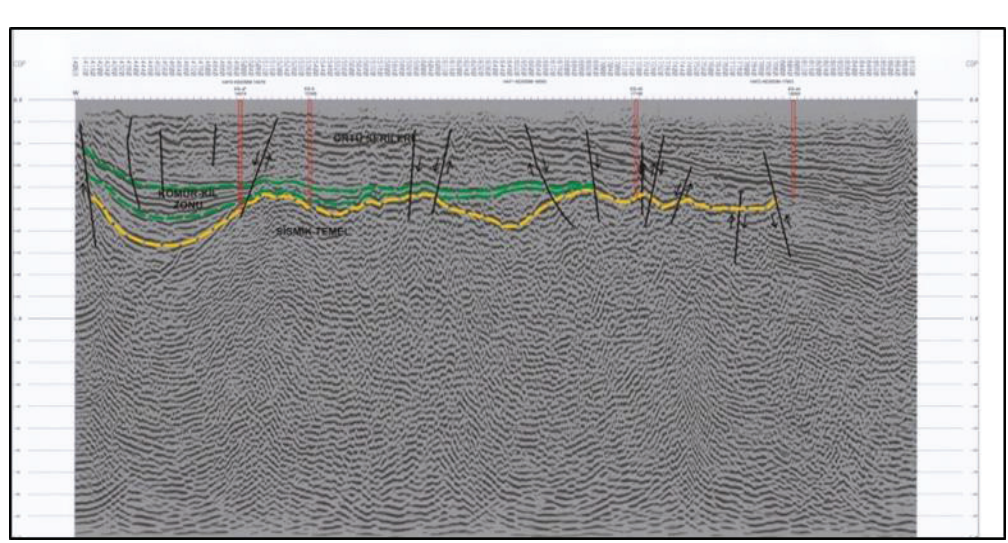

Şekil 11- Migrasyonlu yorumlanmış yığma kesit

## **Migrasyonlu Yorumlanmış Yığma Kesit DEĞİNİLEN BELGELER**

- Izladı, E., Toksoy, A.T., vd., 2010. Eskişehir-Alpu neojen havzasının jeofizik sismik yansıma etüdü ile araştırılması projesi.
- Yılmaz, O.,1987. Seismic Data Processing. SEG, 526 sh.